# skillsoft<sup>\*</sup> global **knowledge**

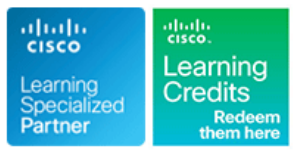

## **Implementing and Troubleshooting Networks using Cisco ThousandEyes**

**Durée: 180 Jours Réf de cours: ENTEIT Version: 1.0 Méthodes d'apprentissage: E-learning**

### Résumé:

The **Implementing and Troubleshooting Networks Using Cisco ThousandEyes (ENTEIT)** course is designed to introduce you to Cisco® ThousandEyes. Through a combination of lectures and hands-on experience, you will learn to install and configure the Cisco ThousandEyes agents with different test types and perform root cause analysis when troubleshooting.

### **This course will help you:**

Describe and define Cisco ThousandEyes Integrate, implement, and deploy Cisco ThousandEyes solutions Configure Cisco ThousandEyes agents Perform root cause analysis when troubleshooting Customize dashboard and reports Monitor solutions Administer the system

### Public visé:

Network Administrators, network engineers, network managers and system engineers involved in the installation, configuration and usage of the Cisco ThousandEyes solution.

### Objectifs pédagogiques:

- **After completing this course, you should be able to:** Deploy and Configure an Endpoint Agent
- Describe the Cisco ThousandEyes solution and its high-level use Utilize ThousandEyes when performing the root cause analysis cases
- Identify different types of ThousandEyes agents and supported address tests
- Describe different Enterprise Agent deployment options, requirements, and procedures for agent deployment Distinguish between usability of dashboards and reports
- 
- 
- Describe the role of an Endpoint Agent
- 
- 
- Discuss the challenges that ThousandEyes Internet Insights can
- Describe the role and configuration of default and custom alerts
- 
- **Describe different ThousandEyes test types** Unit and the Utilize ThousandEyes to monitor solutions end-to-end
- **Compare Thousand Eyes web layer tests Describe how to perform system administration**

- 
- Basic understanding of Internet Control Message Protocol (ICMP), User Datagram Protocol (UDP), Transmission Control Protocol (TCP), HTTP, SSL, and DNS protocol
- CCNA Mettre en oeuvre et administrer des solutions réseaux Cisco

### Pré-requis: Test et certification

#### **Attendees should meet the following pre-requisites: Recommended as preparation for the following exams:**

■ Basic understanding of network fundamentals There are no exams currently aligned to this course

### Contenu:

- **Example 2** Modern Network Challenges **Endpoint Agent Overview Data Retention**
- 
- 
- 
- 
- 
- 
- 

### Introducing Cisco ThousandEyes Agents and  $\Box$  Endpoint Agent - Collected Data Tests Microsoft 365 Solution Monitoring Number 1995 in the Microsoft 365 Solution Monitoring

- 
- Cisco ThousandEyes Enterprise Agents Endpoint Agent System Requirements Cisco Webex Monitoring
- Cisco ThousandEyes Endpoint Agents Endpoint Agent Installation Cisco Webex Web Zone Testing
- 
- **Agent Test Capabilities Endpoint Agent Configuration Exercise Configuration** Cisco Webex Test Targets
- 

### Deploying Enterprise Agents SD-WAN Overlay Monitoring SD-WAN Overlay Monitoring

- **Enterprise Agent Operation** line SD-WAN Service-Level Metrics
- **Enterprise Agent Firewall Requirements** Practice Activity Scenario A
- **Enterprise Agent Network Utilization Troubleshooting Analysis Scenario A** Administrating the System
- Enterprise Agent Deployment Options Practice Activity Scenario B
- **Enterprise Agent on Cisco IOS XE Platforms Troubleshooting Analysis Scenario B Role Based Access Control**
- 
- 
- **Embedded Enterprise Agent CLI** Share Links and Saved Events **Disk Exercise Settings** Organization Settings Deployment Multi-Service Views Time Zone Settings
- **Embedded Enterprise Agent Deployment** Activity Log and Activity Log and Activity Log and Activity Log and Activity Log and Activity Log and Activity Log and Activity Log and Activity Log and Activity Log and Activity Log with Cisco DNA Center **Cisco ThousandEyes Billing** Using Internet Insights Cisco ThousandEyes Billing
- **Enterprise Agent Deployment in Proxy line Unit Calculator Calculator** Unit Calculator Environments **Challenges** with Internet Monitoring
- 
- **Enterprise Agent Utilization** Internet Insights Dashboard
- **Enterprise Agent Clusters Internet Insights View Clusters Internet Insights View Schedule a Test**

### Describing ThousandEyes Routing, Network, Configuring Alerts Configure Network, DNS, and Voice Tests DNS and Voice Tests **and Voice Tests** line Configure Web Tests **line Configure Web Tests**

- 
- **BGP Test Configuration Alert Rule Configuration Alert Rule Configuration** Configure Alerts
- Network Tests Build a Dashboard and Report Build a Dashboard and Report Build a Dashboard and Report
- **Agent-to-Server Network Test Data** Alert Views **Account Administration Account Administration** Collection 
■ Alert Suppression Window
- Agent-to-Agent Network Test Data Functions Enterprise Agent Notifications Collection
- **Network Test Path Visualization View**
- **Agent-to-Server Network Test- Configuration**
- **Agent-to-Agent Network Test Configuration**
- DNS Tests
- DNS Test Metrics
- DNS Test Configuration
- **Voice Tests**
- **Vocie Tests Metrics**
- **Voice Tests Configuration**

#### Describing Cisco ThousandEyes Web Tests

**Web Layer Tests** 

line line line

- Cisco ThousandEyes Overview Browser Session Monitoring Monitored Dashsboards and Reports Comparison
- See Inside-Out Use Case **Domains and Monitored Networks** Report Snapshots Report Snapshots Reports Reports Report<br> **Report Snapshots** Reports Reports Reports Reports Reports Reports Reports Reports Reports Reports Reports ■ See Outside-In Use Case Endpoint Agent Use Cases - Last Mile ■ WAN Experience Use Case Monitoring Monitoring Number 2012 12:00 Data Aggregation
- How Cisco ThousandEyes Does It Endpoint Agent Use Cases Widget Configuration **Examples** Cisco ThousandEyes Visibility **Performance Troubleshooting Dashboard Examples**
- Modern IT Visibility Architecture **Endpoint Agent Use Cases Application** Experience Monitoring Monitoring Solutions
	-

- 
- 
- 
- 
- **Agent Locations Endpoint Agent Proxy Configuration Exercise** Cisco Webex Service Level Metrics
	- **Example 1 Endpoint Agent Views** SQUARE SD-WAN Monitoring

### Troubleshooting with Cisco ThousandEyes SD-WAN Underlay Monitoring

- 
- 
- 
- 
- Virtual Appliance Setup 
 Practice Activity Scenario C Account Groups
 Practice Activity Scenario C
- Custom Virtual Appliance Troubleshooting Analysis Scenario C User Account Settings
	-
	-

- 
- **Agent Labels Internet Insights Packages** Labs
	-
	-

- **Example Alerts Overview Deploy and Configure an Endpoint Agent**
- **Routing BGP Test Notification Triggers** Notification Triggers **Notification Triggers** Examine Internet Insights
	-
	-
	-
	-

#### Introducing Cisco ThousandEyes Introducing Endpoint Agents Customizing Dashboards and Reports

- 
- 
- 
- 
- 
- 
- 

- 
- Deploying Endpoint Agents Microsoft 365 Test Targets
- Cisco ThousandEyes Cloud Agents line Microsoft 365 Service Level Metrics
	-

Deploy Enterprise Agent

- 
- Cisco ThousandEyes Tests Endpoint Agent Operation Endpoint Agent Operation End Cisco Webex CB and MMP Testing

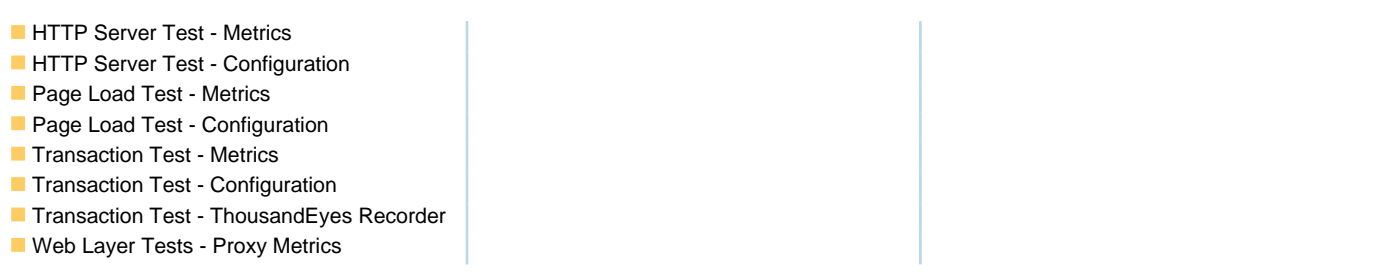